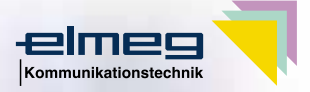

**IomePNA** 

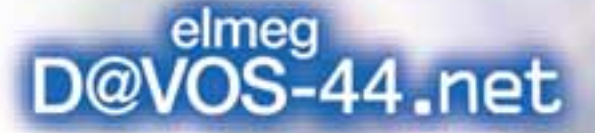

### **Die exklusive Internetanlage zur einfachen PC-Vernetzung!**

ijiri

 $III$ 

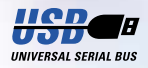

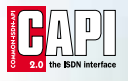

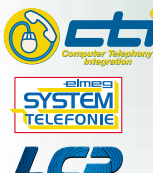

**AUTOMAT** 

**Home Phoneline Networking USB für schnellen Internetzugang Plug & Play-Technik CAPI-/CTI-Softwarepaket Least Cost Routing**

**elmeg D@VOS.net**

## elmeg D@VOS-44.net

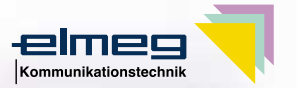

#### Exklusiv in der Leistung, sensationell im Preis:

Mit der kompakten Multifunktions-TK-Anlage elmeg D@VOS-44.net werden Wünsche wahr. Noch nie war eine ISDN-TK-Anlage so flexibel, so leistungsfähig und so einfach zu bedienen. Vier vorkonfigurierte analoge Anschlüsse mit Standard-TAE-Buchsen machen den Einstieg leicht. Ein interner So-Bus erlaubt den Anschluß weiterer digitaler Endgeräte. Mit USB-Anschluß für echtes Plug & Play verbinden Sie PC und ISDN in wenigen Minuten und können im Handumdrehen Telefaxe und eMails senden und empfangen.

 $000$ 

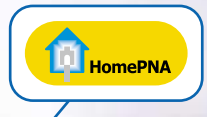

### Home Phonline Networking:

Die innovative Technologie zur einfachen PC-Vernetzung über vorhandene 2-Draht-Telefonkabel

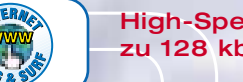

High-Speed-Internetzugang mit bis zu 128 kbps: Ruck-zuck sind Sie online!

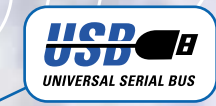

### USB-Anschluß mit Plug & Play: Automatische Erkennung und Konfiguration am PC durch integrierte USB-Schnittstelle.

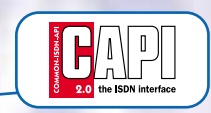

elmeg **SYSTEM** TELEFONIE

### elmeg CAPI-Tools für Telefax, PC-Anrufbeantworter und Euro File Transfer: Keine Extrakosten für

Computer Telephony Integration: Steuern Sie Ihre Anrufplanung direkt am PC oder wählen Sie direkt aus Office-Programmen heraus - Möglich-

keiten ohne Grenzen! Systemtelefonie: Über den internen ISDN-Bus und ein elmeg Systemtelefon können Sie viele Komfortmerkmale über das Telefon

zusätzliche Software – elmegFAX für PC-Faxversand und -empfang inkl. Journalführung, elmegVOICE als PC-Anrufbeantworter und elmegEFT für die Übertragung von Datenpaketen. Alle elmeg CAPI-Tools mit selbsterklärender Online-Hilfe.

### Komforttelefonie wie bei den Profis:

HHH

Mit der elmeg D@VOS-44.net wird das breite Spektrum der digitalen ISDN-Kommunikation für anspruchsvolle Small-Office-/ Home-Office-Anwender in einer Anlage integriert.

Die Anlage verfügt über ein zentrales alphanumerisches Telefonbuch mit 300 Einträgen\*, Automatisches Least Cost Routing sowie eine gemeinsame USB-Schnittstelle für Computer Telephony Integration via TAPI, Internetzugang und CAPI-Anwendungen. Ein umfangreiches Softwarepaket ist im Lieferumfang inbegriffen.

\*) Funktionen sind endgeräteabhängig

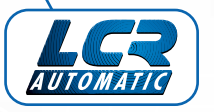

THE LA

isdn

Least Cost Routing: Automatisch und unsichtbar Kosten sparen dank automatischem Routing. Mit manuellem oder automatischem Tarif-Update.

steuern und überwachen.

### ISDN-Komfortfunktionen:

Makeln, Dreierkonferenz, Rückfrage, Weitervermitteln, kostenlose Interngespräche und vieles mehr im direkten Zugriff.

# Home Phoneline **Networking**

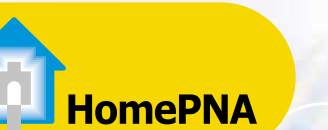

Zuhause das eigene Netzwerk aufbauen: Die elmeg D@VOS-44.net ist eine der ersten TK-Anlagen, die Home Phoneline Networking unterstützt. Die Vernetzung der PCs erfolgt schnell und einfach über 2-Draht-Standard-Telefonverkabelung und bietet Geschwindigkeiten von bis zu 10 Mbit/sek.

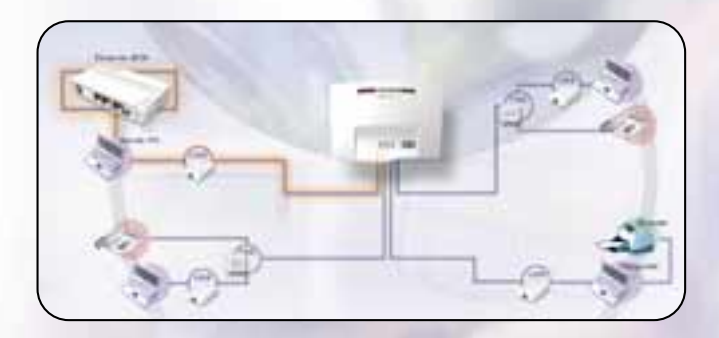

### Was Sie brauchen:

• Zwei oder mehr PCs mit Microsoft Windows98/ME/2000, einen freien PCI-Steckplatz bzw. USB-Schnittstelle.

• Standard-Telefonverkabelung: Die Zusammenschaltung der PCs findet in der elmeg D@VOS-44.net statt. Sie können Ihre PCs über entsprechende HomePN-Adapter einfach parallel zu den vorhandenen Telefongeräten an die internen analogen Anschlüsse der D@VOS-44.net anstecken. Sprache und Daten können gleichzeitig ohne gegenseitige Störeinflüsse über die gleiche Leitung übertragen werden.

• Home Phoneline Networking Adapter: Die optionalen Phoneline-Networking-Adapter sind in zwei Varianten erhältlich, als PCI Steckkarte zum Einbau in Ihren PC oder als externes Gerät für den Anschluß an die USB-Schnittstelle.

• Internet Service Provider (ISP): für den Internet Zugang ist immer ein Internet-Anbieter notwendig, wie z.B. T-Online, Mobilcom, Internet Call by Call etc. Es wird kein spezieller Anschluß benötigt, die Anschlußart entspricht der einer Einzelplatzlösung.

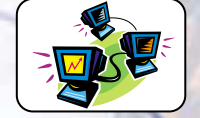

File Sharing: Zwischen allen angeschlossenen PCs ist ein Datenaustausch möglich – so können Sie beispielsweise einfach größere Dateien von PC zu PC verschieben oder auf gemeinsam genutzte Dateien zugreifen.

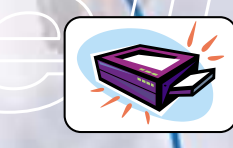

Printer Sharing: Sie können von allen angeschlossenen PCs auf Drucker oder andere Peripheriegeräte wie Drucker, ZIP- und DVD-Laufwerke etc. zugreifen.

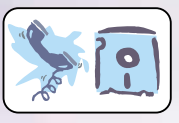

Parallel-Betrieb: Simultane Übertragung von Sprache und Daten über eine Leitung – nutzen Sie parallel zum HomePN-Netzwerk Sprach-, Fax- oder Datendienste!

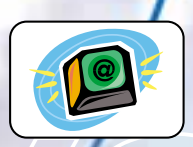

Internet Sharing:\* Surfen Sie mit bis zu vier PCs gleichzeitig im Internet und bleiben Sie trotzdem noch telefonisch erreichbar, weil sich alle PCs einen ISDN-Kanal teilen können.

\*) Um einen gemeinsamen Internet-Zugang über die integrierte<br>ISDN-PC-Karte der elmeg D@VOS-44.net herzustellen, übernimmt<br>ein PC eine Master-/Server-Funktion. Dieser PC muß an die USB-Schnittstelle und an das Phoneline Network (einen analogen Port der elmeg D@VOS-44.net) angeschlossen sein.

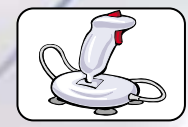

Multiplayer Gaming: Viele aktuelle Computerspiele bieten die Möglichkeit eines Multiplayer-Modus (Mehrspieler-Modus) – spielen Sie mit oder gegeneinander im eigenen Netzwerk!

Die optionalen Phoneline-Networking-Adapter sind in zwei Varianten erhältlich, als PCI Steckkarte zum Einbau in Ihren PC oder als externes Gerät für den Anschluß an die USB-Schnittstelle.

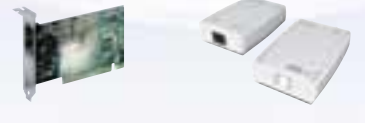

# elmeg D@VOS.net<br>Technische Daten

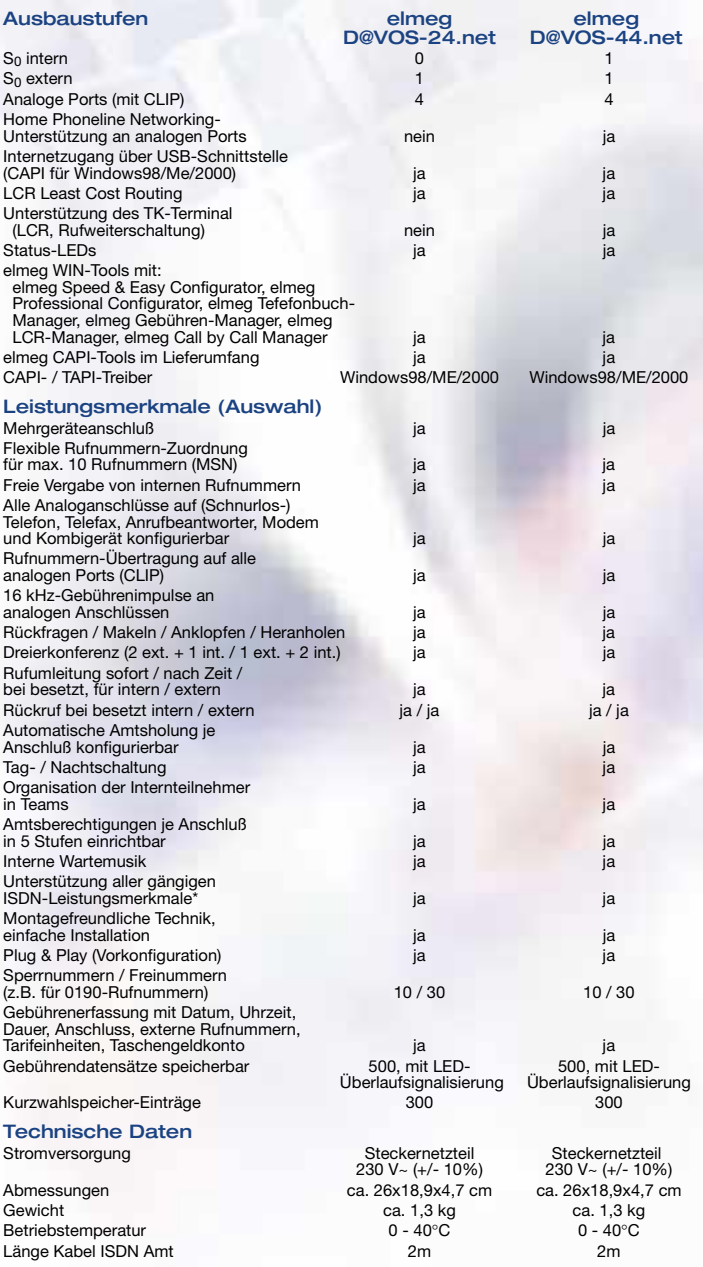

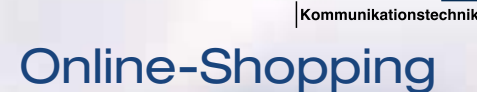

elmec

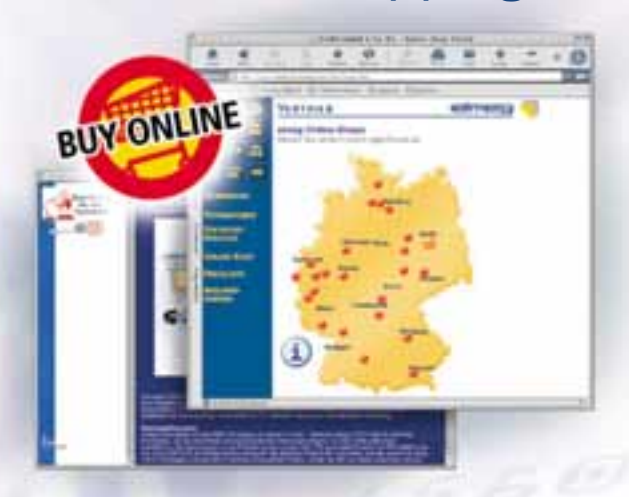

Sie haben sich im Internet über die ISDN-TK-Anlage oder das Komforttelefon Ihrer Wahl informiert. Jetzt wollen Sie zur Tat schreiten, aber leider hat Ihr Händler schon geschlossen? Kein Problem! Im elmeg.de Online-Kauf-Portal finden Sie verschiedene Internet-Shops, in denen Sie sich über Preise, Sonderangebote etc. informieren können, und bei denen Sie Ihre elmeg-Hardware direkt online kaufen können, 24 Stunden am Tag, 7 Tage die Woche. Ein Angebot, das ständig wächst – der schnellste Weg zu Ihrem elmeg-Gerät!

ELMEG GmbH & Co. KG Kommunikationstechnik Vöhrumer Str. 30 D-31228 Peine Infoline: 05171 / 909-909 Telefax: 05171 / 909-404 http://www.elmeg.de http://www.cti.de

Es berät Sie gern:

\*) detaillierte Informationen erhalten Sie auf Wunsch.

 $ISO G$  900

Änderungen vorbehalten 01/02/03 Identnr.: 036 909.8 (V.3) Abbildungen: ELMEG GmbH & Co. KG

Änderungen vorbehalten 01/02/03<br>Identrr.: 036 909.8 (V.3)<br>Abbildungen: ELMEG GmbH & Co. KG

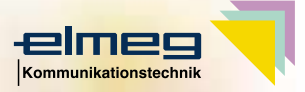

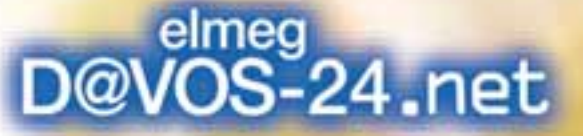

# **Die clevere Internetanlage – Preis:** XS **Performance:** XXL

**River** 

ШI

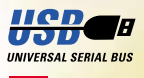

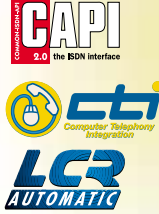

**USB für schnellen Internetzugang Plug & Play-Technik CAPI-/CTI-Softwarepaket Least Cost Routing**

**elmeg D@VOS.net**

### elmeg D@VOS-24.net: Kompakt, vielseitig und intelligent.

 $0000000$ 

HH

im in

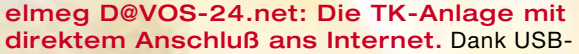

 $0.101818$ 

--

Anschluß verbinden Sie jeden USB-fähigen PC mit Plug & Play-Komfort direkt mit dem ISDN-Netz und surfen im Internet, senden und empfangen Telefaxe am PC oder tauschen Dateien per EuroFileTransfer aus.

Mit der ISDN-TK-Anlage elmeg D@VOS-24.net wird das breite Spektrum der digitalen ISDN-Kommunikation für Small-Office-/ Home-Office-Anwender in einer Anlage integriert. Neben dem Telefoniekomfort für gehobene Ansprüche bietet die TK-Anlage elmeg D@VOS-24.net Leistungen, die bislang nur im professionellen Marktsegment zu finden waren – unter anderem:

- Automatisches Least Cost Routing
- CAPI über USB-Schnittstelle (Internetzugang)
- Computer Telephony Integration (CTI) dank TAPI
- umfangreiches Softwarepaket für Gebührenerfassung, Anlageneinrichtung und PC-Kommunikation

#### Die TK-Anlage elmeg D@VOS-24.net ist

vorkonfiguriert für den Betrieb von bis zu 4 analogen Endgeräten. Der externe ISDN-Anschluß wird einfach mit dem ISDN-NTBA verbunden, und schon ist Ihre elmeg D@VOS-24.net einsatzbereit, ohne Handbuch, ohne Softwareinstallation, ohne Servicetechniker.

### Least Cost Routing: Sparen Sie bares Geld!

Basierend auf einer updatefähigen Tariftabelle verschiedener Netzbetreiber wählt die TK-Anlage elmeg D@VOS-24.net bei jeder Verbindung automatisch den günstigsten Tarif. Die Tariftabellen können jederzeit kosten-günstig\* auf den aktuellen Stand gebracht werden, wenn Sie wollen, sogar automatisch.

\*) in Zusammenarbeit mit TELEDATA UPDATE

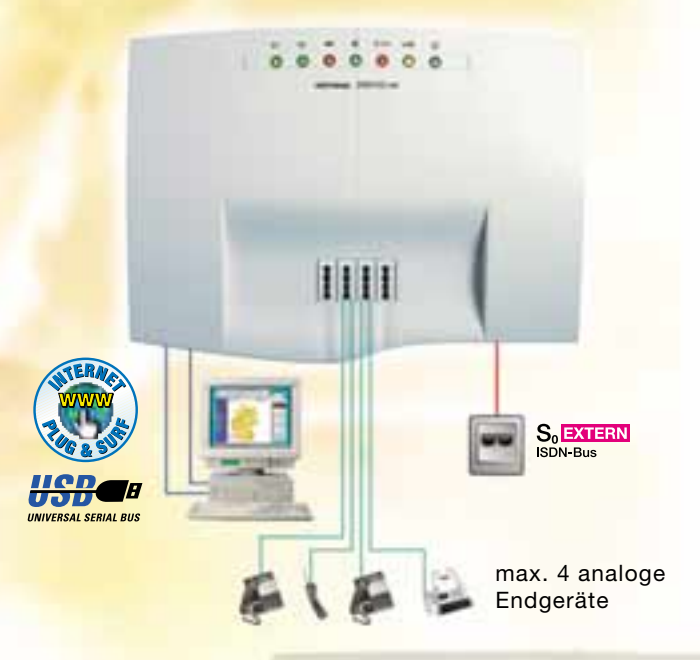

### Mit der elmeg D@VOS-24.net wird Ihre ISDN-Kommunikation professionell! Automatischer

Rückruf, Busy on Busy in Einzelplatz- und Teamfunktion, die Vergabe von Teamrufnummern, Rufumleitungen und Tag-/Nachtschaltungen lassen keine Wünsche offen. Neben der Rufnummernanzeige an analogen Nebenstellen (CLIP) bietet die TK-Anlage elmeg D@VOS-24.net komfortable Gebührenfunktionen, z.B. Gebührenlimit je Endgerät (Taschengeldkonto).

### Eine TK-Anlage konfigurieren? Mit der elmeg D@VOS.net so einfach wie nie!

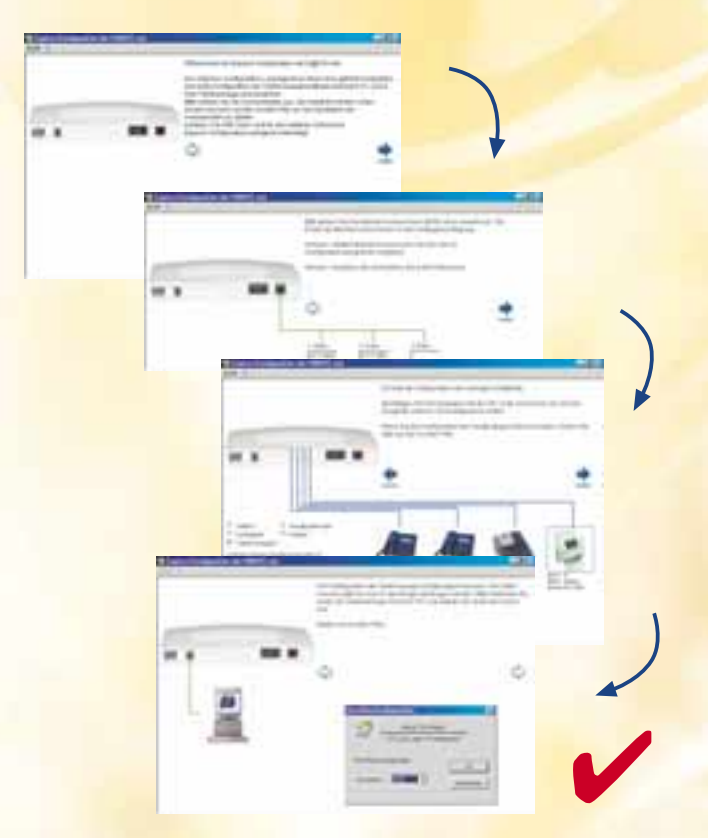

#### Warum kompliziert, wenn's auch einfach geht?

Mit der Windows-Software "elmeg Speed & Easy Configurator" bietet elmeg auch für ISDN-Einsteiger einen besonders schnellen und einfachen Weg, Ihre TK-Anlage einzurichten. Schritt für Schritt und bebildert werden Basisdaten zum Anschluss und den angeschlossenen Endgeräten abgefragt. Die fertige Konfiguration wird per Klick über USB direkt in die TK-Anlage übertragen.

#### Und wenn Sie genau wissen, was Sie wollen?

Kein Problem! Natürlich liefert elmeg auch den "elmeg Professional Configurator" mit, über den sich bis ins Letzte alle Leistungsmerkmale der TK-Anlage detailliert einrichten lassen – natürlich übersichtlich und mit optimalem Komfort am PC.

### Software für CTI und CAPI-Anwendungen gibt's gratis dazu.

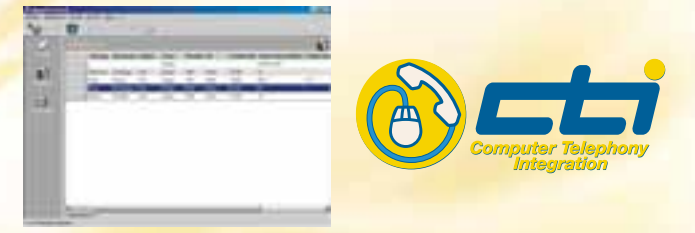

### elmeg PC-Tel:

Die komfortable Telefonie-Applikation verfügt über Features, die professionelles CTI ermöglichen:

- •Direkt wählen aus dem PC
- •Die Telefonliste plant Anrufe exakt nach Datum und Zeit
- • Automatische Aktivierung der Datenbanksoftware, z.B. bei ankommenden Anrufen
- •ODBC-Datenbankzugriff / dBase IV / OLE-DB / ADO
- •Im Telefonbuch können mehr als 10.000 Einträge gespeichert werden
- •Microsoft Outlook-Integration
- •Wählen aus den Microsoft-Applikationen Excel, Word und Access (DDE)
- •Power-Dialer, z.B. für Telefonmarketing
- •Notizfunktion
- •Journalführung
- •Implementierte Component Object Model-Schnittstelle

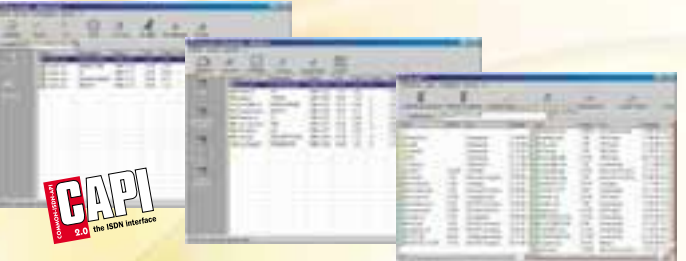

### elmeg CAPI-Tools:

Alle elmeg CAPI-Applikationen verfügen über automatische Hilfefunktionen mit integrierter Animation, die Handbücher nahezu überflüssig machen. Dank großer und gut erkennbarer Icons sind alle Menüs und Funktionen leicht bedienbar. Die hohe Ähnlichkeit zum Look & Feel von Windows98/Windows2000 macht diese Applikationen einzigartig.

elmegFAX: Die universelle Fax-Software. Behalten Sie mit elmegFax die volle Kontrolle über Ihren gesamten Faxverkehr. Ein übersichtliches klar gegliedertes Journal verzeichnet alle ein- und ausgehenden Faxsendungen.

elmegVOICE: Der flexible PC-Anrufbeantworter mit Profi-Funktionen: Je nach Anrufer und Zeit können individuelle Ansagetexte abgespielt werden. Alle aufgezeichneten Anrufe werden übersichtlich im Programmfenster dargestellt und können über die Soundkarte oder ein ISDN-Telefon abgehört werden.

elmegEFT: Euro File Transfer mit High Speed. Universell einsetzbar: Die Bedienung wird durch die Windows98-ähnliche Programmoberfläche besonders einfach, wobei ein Telefonbuch für leichte Anwahl von externen Rechnern bereits integriert ist.